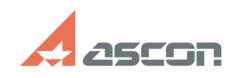

## **Error in installation or unpacking[..]** 12/07/2023 20:33:42

## **FAQ Article Print**

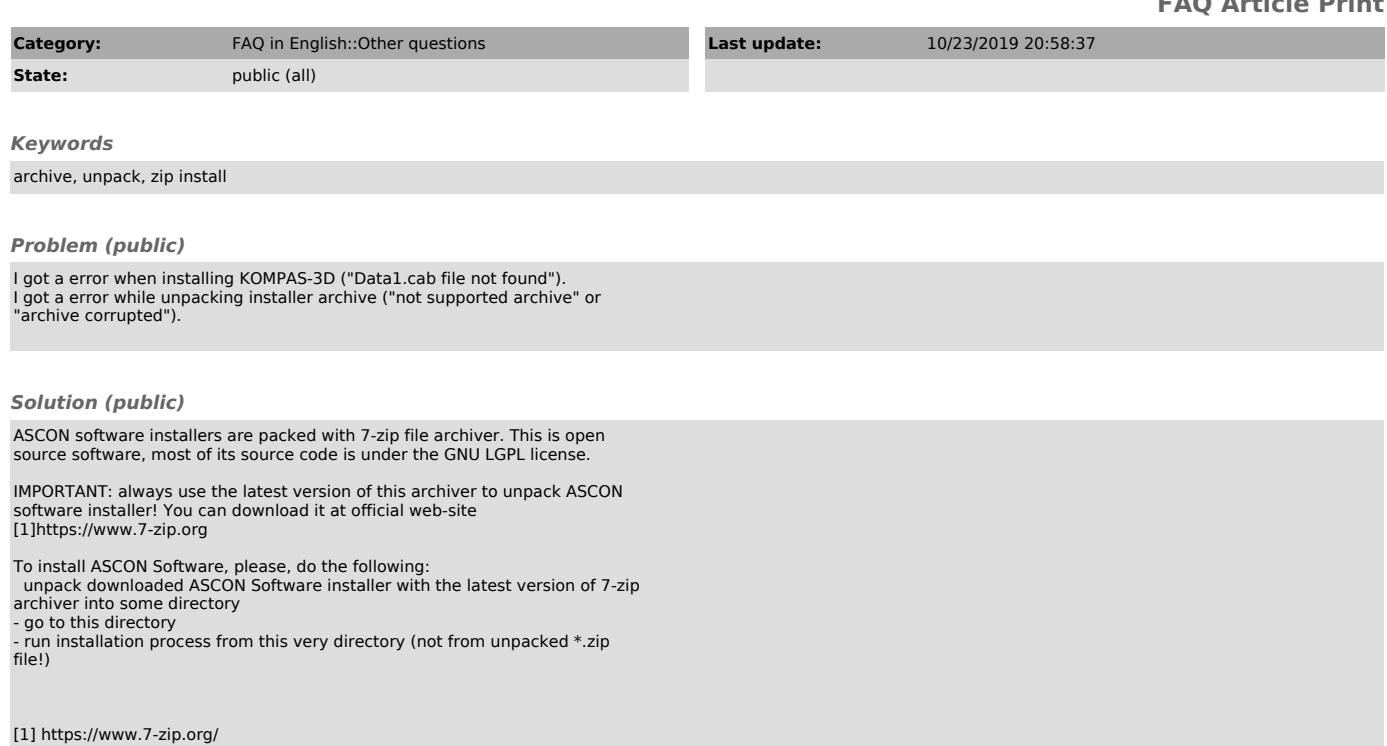